# GF Tutorial for Resource Grammar Writers

Aarne Ranta

April 2009

# Goals

Fast way to resource grammar writing

Practical use of GF

Linguistic concepts in the resource grammar library

For full details, read the Tutorial at GF homepage, digitalgrammars.com/gf

#### Contents of the course's five lectures

- 1. The GF system, simple multilingual grammars
- 2. Morphological paradigms and lexica
- 3. Building up a linguistic syntax
- 4. Using the Resource Grammar Library in applications
- 5. Inside the Resource Grammar Library

# Lecture 1

The GF system

Simple Multilingual Grammars

#### **Contents**

What GF is

Installing the GF system

A grammar for John loves Mary in English, French, Latin, German, Hebrew

Testing grammars and building applications

The scope of the Resource Grammar Library

Exercises

#### **GF** = Grammatical Framework

GF is a **grammar formalism**: a notation for writing grammars

GF is a **functional programming language** with types and modules

GF programs are called **grammars** 

A grammar is a declarative program that defines

- parsing
- generation
- translation

## **Multilingual grammars**

Many languages related by a common abstract syntax

### The GF program

**Interpreter** for testing grammars (the **GF shell**)

Compiler for converting grammars to useful formats

• PGF, Portable Grammar Format

• speech recognition grammars (Nuance, HTK, ...)

• JavaScript

### The GF Resource Grammar Library

Morphology and basic syntax

Common API for different languages

Currently (April 2009) 13 languages: Bulgarian, Catalan, Danish, English, Finnish, French, German, Interlingua, Italian, Norwegian, Russian, Spanish, Swedish.

Under construction for 7 languages: Arabic, Hindi, Latin, Polish, Romanian, Thai, Turkish.

### **GF** run-time system

PGF grammars can be **embedded** in Haskell, Java, and Prolog programs

They can be used in web servers

• fridge magnet demo: tournesol.cs.chalmers.se:41296/fridge

• translator demo: tournesol.cs.chalmers.se:41296/translate

## Download and install the GF system

Go to the GF home page, and follow shortcuts to either

- Download: download and install binaries
- Developers: download sources, compile, and install

The *Developers* method is recommended for resource grammar developers:

- latest updates and bug fixes
- version control system

# Starting the GF shell

The command gf starts the GF shell:

```
* * * *

* * *

* * *

* * * * * * *

* * * * * *
```

\$ gf

This is GF version 3.0-beta3.
License: see help -license.
Differences from GF 2.9: see help -changes.
Bug reports: http://trac.haskell.org/gf/
Languages:

# Using the GF shell: help

Command h = help

> help

gives a list of commands with short descriptions.

> help parse

gives detailed help on the command parse.

Commands have both short (1 or 2 letters) and long names.

### Context-free grammars in GF

These are the simplest grammars usable in GF. Example:

```
Pred. S ::= NP VP;
Compl. VP ::= V2 NP;
John. NP ::= "John";
Mary. NP ::= "Mary";
Love. V2 ::= "loves";
```

The first item in each rule is a **syntactic function**, used for building **trees**: Pred = predication, Compl = complementation.

The second item is a **category**: S = Sentence, NP = Noun Phrase, VP = Verb Phrase, V2 = 2-place Verb.

### Importing and parsing

Copy or write the above grammar in file zero.cf.

To use a grammar in GF: import = i

> i zero.cf

To **parse** a string to a tree: parse = p

> p "John loves Mary"
Pred John (Compl Love Mary)

Parsing is, by default, in category S. This can be overridden.

## Random generation, linearization, and pipes

```
Generate a random tree: generate_random = gr
 > gr
 Pred Mary (Compl Love Mary)
To linearize a tree to a string: linearize = 1
 > 1 Pred Mary (Compl Love Mary)
 Mary loves Mary
To pipe a command to another one: |
 > gr | 1
```

Mary loves Mary

## **Graphical view of trees**

Pred: S

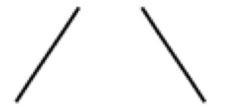

John: NP Compl: VP

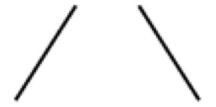

Love: V2 Mary: NP

> p "John loves Mary" | visualize\_tree -view=open

# **Abstract and concrete syntax**

A context-free rule

defines two things:

- abstract syntax: build a tree of form Pred np vp
- concrete syntax: this tree linearizes to a string of form np vp

The main idea of GF: separate these two things.

## Separating abstract and concrete syntax

A context-free rule is converted to two **judgements** in GF:

- fun, declaring a syntactic function
- lin, giving its linearization rule

#### **Functions and concatenation**

Function type: A -> B -> C, read "function from A and B to C"

Function application: f a b, read "f applied to arguments a and b"

Concatenation: x ++ y, read "string x followed by string y"

Cf. functional programming in Haskell.

Notice: in GF, ++ is between **token lists** and therefore "creates a space".

## From context-free to GF grammars

The grammar is divided to two **modules** 

- an abstract module, judgement forms cat and fun
- a concrete module, judgement forms lincat and lin

| Judgement               | reading                     |
|-------------------------|-----------------------------|
| cat C                   | C is a category             |
| fun <i>f</i> : <i>T</i> | f is a function of type $T$ |
| lincat $C = L$          | C has linearization type L  |
|                         | f xs has linearization t    |

# Abstract syntax, example

```
abstract Zero = {
   cat
     S; NP; VP; V2;
   fun
     Pred : NP -> VP -> S;
     Compl : V2 -> NP -> VP;
     John, Mary : NP;
     Love : V2;
}
```

## Concrete syntax, English

```
concrete ZeroEng of Zero = {
  lincat
    S, NP, VP, V2 = Str;
  lin
    Pred np vp = np ++ vp;
    Compl v2 np = v2 ++ np;
    John = "John";
    Mary = "Mary";
    Love = "loves";
}
```

Notice: Str (token list, "string") as the only linearization type.

# Multilingual grammar

One abstract + many concretes

The same system of trees can be given

• different words

• different word orders

• different linearization types

## Concrete syntax, French

```
concrete ZeroFre of Zero = {
  lincat
    S, NP, VP, V2 = Str;
  lin
    Pred np vp = np ++ vp;
    Compl v2 np = v2 ++ np;
    John = "Jean";
    Mary = "Marie";
    Love = "aime";
}
```

Just use different words

### Translation and multilingual generation

Import many grammars with the same abstract syntax

```
> i ZeroEng.gf ZeroFre.gf
Languages: ZeroEng ZeroFre
```

Translation: pipe linearization to parsing

```
> p -lang=ZeroEng "John loves Mary" | 1 -lang=ZeroFre
Jean aime Marie
```

Multilingual generation: linearize into all languages

```
> gr | 1
Pred Mary (Compl Love Mary)
Mary loves Mary
Marie aime Marie
```

# Multilingual treebank

Treebank: show both trees and their linearizations

```
> gr | 1 -treebank
```

Zero: Pred Mary (Compl Love Mary)

ZeroEng: Mary loves Mary

ZeroFre: Marie aime Marie

## Concrete syntax, Latin

```
concrete ZeroLat of Zero = {
 lincat
   S, VP, V2 = Str;
   NP = Case => Str :
 lin
   Pred np vp = np ! Nom ++ vp ;
   Compl v2 np = np ! Acc ++ v2;
   John = table {Nom => "Ioannes" ; Acc => "Ioannem"} ;
   Mary = table {Nom => "Maria" ; Acc => "Mariam"} ;
   Love = "amat";
 param
   Case = Nom | Acc ;
```

Different word order (SOV), different linearization type, parameters.

#### Parameters in linearization

Latin has cases: nominative for subject, accusative for object.

Ioannes Mariam amat "John-Nom loves Mary-Acc"

Maria Ioannem amat "Mary-Nom loves John-Acc"

Parameter type for case (just 2 of Latin's 6 cases):

param Case = Nom | Acc

### Table types and tables

The linearization type of NP is a table type: from Case to Str,

```
lincat NP = Case => Str
```

The linearization of John is an inflection table,

```
lin John = table {Nom => "Ioannes"; Acc => "Ioannem"}
```

When using an NP, select (!) the appropriate case from the table,

```
Pred np vp = np ! Nom ++ vp
Compl v2 np = np ! Acc ++ v2
```

## Concrete syntax, German

```
concrete ZeroGer of Zero = {
  lincat
    S, NP, VP = Str;
    V2 = {v : Str ; p : Str} ;
  lin
    Pred np vp = np ++ vp ;
    Compl v2 np = v2.v ++ np ++ v2.p ;
    John = "Johann" ;
    Mary = "Maria" ;
    Love = {v = "hat" ; p = "lieb"} ;
}
```

The verb *hat lieb* is a **discontinuous constituent**: *Johann hat Maria lieb* (contrived, since we also have *liebt*).

### Record types and records

The linearization type of V2 is a record type with two fields

```
lincat V2 = {v : Str ; p : Str}
```

The linearization of Love is a record

lin Love = 
$$\{v = "hat" ; p = "lieb"\}$$

The values of fields are picked by **projection** (.)

```
lin Compl v2 np = v2.v ++ np ++ v2.p
```

## Concrete syntax, Hebrew

```
concrete ZeroHeb of Zero = {
   flags coding=utf8;
 lincat
   S = Str;
  NP = {s : Str ; g : Gender} ;
  VP, V2 = Gender => Str;
 lin
   Pred np vp = np.s ++ vp ! np.g;
   Compl v2 np = table {g \Rightarrow v2 ! g ++ "את" ++ np.s};
   John = \{s = "| \lambda" ; g = Masc\} ;
   Mary = \{s = "מרי" ; g = Fem\} ;
   Love = table {Masc => "אוהב" ; Fem => "אוהבת"} ;
 param
   Gender = Masc | Fem ;
```

The verb agrees to the gender of the subject.

## Variable and inherent features, agreement

NP has gender as its inherent feature - a field in the record

```
lincat NP = {s : Str ; g : Gender}
lin Mary = {s = "mry" ; g = Fem}
```

VP has gender as its variable feature - an argument of a table

```
lincat VP = Gender => Str
```

In predication, the VP receives the gender of the NP

```
lin Pred np vp = np.s ++ vp ! np.g
```

## Feature design

Deciding on variable and inherent features is central in GF programming.

Good hint: dictionaries give forms of variable features and values of inherent ones.

Example: French nouns

• cheval pl. chevaux masc. noun

From this we infer that French nouns have variable number and inherent gender

```
lincat N = {s : Number => Str ; g : Gender}
```

# Word alignment

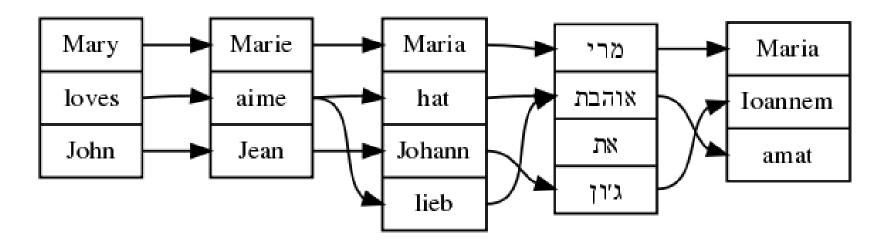

> p -lang=ZeroEng "Mary loves John" | align\_words -view=open

#### **Building applications**

Compile the grammar to PGF:

\$ gf --batch --make ZeroEng.gf ZeroFre.gf ZeroLat.gf ZeroGer.gf ZeroHeb.gf

The resulting file Zero.pgf can be e.g. included in fridge magnets:

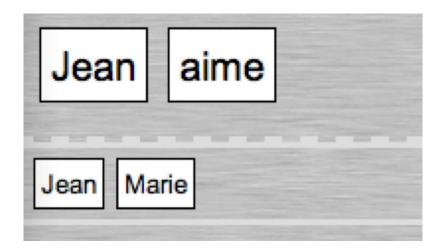

### Scaling up the grammar

Zero.gf is a tiny fragment of the Resource Grammar

The current Resource Grammar has 80 categories, 200 syntactic functions, and a minimal lexicon of 500 words.

Even S, NP, VP, V2 will need richer linearization types.

#### More to do on sentences

The category S has to take care of

• tenses: John has loved Mary

• negation: John doesn't love Mary

word order (German): wenn Johann Maria lieb hat, hat Maria Johann lieb

Moreover: questions, imperatives, relative clauses

### More to do on noun phrases

NP also involves

• pronouns: *I, you, she, we* 

• determiners: the man, every place

Moreover: common nouns, adjectives

#### **Exercises**

- 1. Install gf on your computer.
- 2. Learn and try out the commands align\_words, empty, generate\_random, generate\_trees, help, import, linearize, parse, put\_string, quit, read\_file, translation\_quiz, unicode\_table, visualize\_tree, write\_file.
- 3. Write a concrete syntax of Zero for yet another language (e.g. your summer school project language).
- 4. Extend the Zero grammar with ten new noun phrases and verbs.
- 5. Add to the Zero grammar a category A of adjectives and a function ComplA: A -> VP, which forms verb phrases like *is old*.

# Lecture 2

Morphological Paradigms

and Lexica

#### **Contents**

Morphology, inflection, paradigm - example: English verbs

Regular patterns and smart paradigms

Overloaded operations

Inherent features in the lexicon

Building and bootstrapping a lexicon

Nonconcatenative morphology: Arabic

# Morphology

**Inflectional morphology**: define the different **forms** of words

• English verb sing has the forms sing, sings, sang, sung, singing

**Derivational morphology**: tell how new words are formed from old words

English verb sing produces the noun singer

We could do both in GF, but concentrate now on inflectional morphology.

# Good start for a resource grammar

Complete inflection system: 1-6 weeks

Comprehensive lexicon: days or weeks

Morphological analysis: up to 200,000 words per second

Export to SQL, XFST, ...

#### What is a word?

In abstract syntax: an object of a basic type, such as Love: V2
In concrete syntax,

- primarily: an **inflection table**, the collection of all forms
- secundarily: a string, i.e. a single form

Thus love, loves, loved are

- distinct words as strings
- forms of the same word as an inflection table or an abstract syntax object

### Lexical categories

Part of speech = word class = lexical category

In GF, a part of speech is defined as a cat and its associated lincat.

In GF, there is no formal difference between lexical and other cats.

But in the resource grammar, we maintain a discipline of separate lexical categories.

# The main lexical categories in the resource grammar

| cat | name           | example |
|-----|----------------|---------|
| N   | noun           | house   |
| A   | adjective      | small   |
| V   | verb           | sleep   |
| V2  | two-place verb | love    |
| Adv | adverb         | today   |

# Typical feature design

| cat | variable                     | inherent        |
|-----|------------------------------|-----------------|
| N   | number, case                 | gender          |
| A   | number, case, gender, degree | position        |
| V   | tense, number, person,       | auxiliary       |
| V2  | as V                         | complement case |
| Adv | -                            | -               |

#### Module structure

Resource module with inflection functions as operations

```
resource MorphoEng = {oper regV : Str -> V ; ...}

Lexicon: abstract and concrete syntax

abstract Lex = {fun Walk : V ; ...}

concrete LexEng of Lex =
  open MorphoEng in {lin Walk = regV "walk" ; ...}
```

The same resource can be used (opened) in many lexica.

Abstract and concrete are **top-level** - they define trees, parsing, linearization.

Resource modules and opers are not top-level - they are "thrown away" after compilation (i.e. not preserved in PGF).

#### Example: resource module for English verb inflection

Use the library module Prelude.

Start by defining parameter types and parts of speech.

```
resource Morpho = open Prelude in {

param
   VForm = VInf | VPres | VPast | VPastPart | VPresPart ;

oper
   Verb : Type = {s : VForm => Str} ;
```

Judgement form oper: auxiliary operation.

#### **Start: worst-case function**

To save writing and to abstract over the Verbtype

```
mkVerb : (_,_,_,_ : Str) -> Verb = \go,goes,went,gone,going -> {
    s = table {
        VInf => go ;
        VPres => goes ;
        VPast => went ;
        VPastPart => gone ;
        VPresPart => going
        }
    };
```

### Testing computation in resource modules

Import with retain option

```
> i -retain Morpho.gf
Use command cc = compute_concrete
 > cc mkVerb "use" "uses" "used" "used" "using"
 {s : Morpho.VForm => Str
   = table Morpho.VForm {
      Morpho.VInf => "use";
      Morpho.VPres => "uses";
      Morpho.VPast => "used";
      Morpho.VPastPart => "used";
      Morpho.VPresPart => "using"
    }}
```

#### **Defining paradigms**

A paradigm is an operation of type

```
Str -> Verb
```

which takes a string and returns an inflection table.

Let's first define the paradigm for regular verbs:

```
regVerb : Str -> Verb = \walk ->
  mkVerb walk (walk + "s") (walk + "ed") (walk + "ed") (walk + "ing");
```

This will work for walk, interest, play.

It will not work for sing, kiss, use, cry, fly, stop.

#### More paradigms

For verbs ending with s, x, z, ch

```
s_regVerb : Str -> Verb = \kiss ->
mkVerb kiss (kiss + "es") (kiss + "ed") (kiss + "ed") (kiss + "ing");
```

For verbs ending with e

```
e_regVerb : Str -> Verb = \use ->
  let us = init use
  in mkVerb use (use + "s") (us + "ed") (us + "ed") (us + "ing");
```

#### Notice:

- the local definition let c = d in ...
- the operation init from Prelude, dropping the last character

#### More paradigms still

For verbs ending with *y* 

```
y_regVerb : Str -> Verb = \cry ->
let cr = init cry
in
mkVerb cry (cr + "ies") (cr + "ied") (cr + "ied") (cry + "ing");
```

For verbs ending with ie

```
ie_regVerb : Str -> Verb = \die ->
  let dy = Predef.tk 2 die + "y"
  in
  mkVerb die (die + "s") (die + "d") (die + "d") (dy + "ing") ;
```

### What paradigm to choose

If the infinitive ends with s, x, z, ch, choose s\_regRerb: munch, munches

If the infinitive ends with y, choose y\_regRerb: cry, cries, cried

except if a vowel comes before: play, plays, played

If the infinitive ends with e, choose e\_regVerb: use, used, using

- except if an *i* precedes: *die*, *dying*
- or if an e precedes: free, freeing

#### A smart paradigm

Let GF choose the paradigm by pattern matching on strings

# Pattern matching on strings

Format: case *string* of { pattern => value }

Patterns:

- \_ matches any string
- a string in quotes matches itself: "ie"
- + splits into substrings: \_ + "y"
- matches alternatives: "a"|"e"|"o"

Common practice: last pattern a catch-all \_

#### Testing the smart paradigm

```
> cc -all smartVerb "munch"
munch munches munched munching
> cc -all smartVerb "die"
die dies died dying
> cc -all smartVerb "agree"
agree agrees agreed agreeing
> cc -all smartVerb "deploy"
deploy deploys deployed deploying
> cc -all smartVerb "classify"
classify classifies classified classified classifying
```

#### The smart paradigm is not perfect

Irregular verbs are obviously not covered

```
> cc -all smartVerb "sing"
sing sings singed singed singing
```

Neither are regular verbs with consonant duplication

```
> cc -all smartVerb "stop"
stop stops stoped stoping
```

#### The final consonant duplication paradigm

Use the Prelude function last

```
dupRegVerb : Str -> Verb = \stop ->
  let stopp = stop + last stop
  in
  mkVerb stop (stop + "s") (stopp + "ed") (stopp + "ed") (stopp + "ing")
```

String pattern: relevant consonant preceded by a vowel

```
_ + ("a"|"e"|"i"|"o"|"u") + ("b"|"d"|"g"|"m"|"n"|"p"|"r"|"s"|"t")
=> dupRegVerb v ;
```

#### Testing consonant duplication

Now it works

```
> cc -all smartVerb "stop"
stop stops stopped stopping
```

But what about

```
> cc -all smartVerb "coat"
coat coats coatted coatted coatting
```

Solution: a prior case for diphthongs before the last char (? matches one char)

```
_ + ("ea"|"ee"|"ie"|"oa"|"oo"|"ou") + ? => regVerb v ;
```

### There is no waterproof solution

Duplication depends on stress, which is not marked in English:

- omit [o'mit]: omitted, omitting
- vomit ['vomit]: vomited, vomiting

This means that we occasionally have to give more forms than one.

We knew this already for irregular verbs. And we cannot write patterns for each of them either, because e.g. *lie* can be both *lie*, *lied*, *lied* or *lie*, *lay*, *lain*.

#### A paradigm for irregular verbs

Arguments: three forms instead of one.

Pattern matching done in regular verbs can be reused.

```
irregVerb : (_,_,_ : Str) -> Verb = \sing,sang,sung ->
  let v = smartVerb sing
  in
  mkVerb sing (v.s ! VPres) sang sung (v.s ! VPresPart);
```

# Putting it all together

We have three functions:

```
smartVerb : Str -> Verb
```

irregVerb : Str -> Str -> Verb

mkVerb : Str -> Str -> Str -> Str -> Verb

As all types are different, we can use **overloading** and give them all the same name.

#### An overloaded paradigm

For documentation: variable names showing examples of arguments.

```
mkV = overload {
  mkV : (cry : Str) -> Verb = smartVerb ;
  mkV : (sing,sang,sung : Str) -> Verb = irregVerb ;
  mkV : (go,goes,went,gone,going : Str) -> Verb = mkVerb ;
};
```

### Testing the overloaded paradigm

Surely we could do better for *vomit*...

```
> cc -all mkV "lie"
lie lies lied lied lying
> cc -all mkV "lie" "lay" "lain"
lie lies lay lain lying
> cc -all mkV "omit"
omit omits omitted omitted omitting
> cc -all mkV "vomit"
vomit vomits vomitted vomitted vomitting
> cc -all mkV "vomit" "vomited" "vomited"
vomit vomits vomited vomited vomitting
> cc -all mkV "vomit" "vomits" "vomited" "vomited" "vomiting"
vomit vomits vomited vomited vomiting
```

# Phases of morphology implementation

- 1. Linearization type, with parametric and inherent features.
- 2. Worst-case function.
- 3. The set of paradigms, traditionally taking one argument each.
- 4. Smart paradigms, with relevant numbers of arguments.
- 5. Overloaded user function, collecting the smart paradigms.

#### Other parts of speech

Usually recommended order:

- 1. Nouns, the simplest class.
- 2. Adjectives, often using noun inflection, adding gender and degree.
- 3. Verbs, usually the most complex class, using adjectives in participles.

#### Morphophonemic functions

Many operations are common to different parts of speech.

Example: adding an s to an English noun or verb.

This should be defined separately, not directly in verb conjunctions.

Notice: pattern variable cr matches like \_ but gets bound.

#### **Building a lexicon**

Boringly, we need abstract and concrete modules even for one language.

Fortunately, these modules can be mechnically generated from a POStagged word list

```
V play
V sleep slept slept
```

#### **Bootstrapping a lexicon**

Alt 1. From a morphological POS-tagged word list: trivial

```
V play played played
V sleep slept slept
```

Alt 2. From a plain word list, POS-tagged: start assuming regularity, generate, correct, and add forms by iteration

Example: Finnish nouns need 1.42 forms in average (to generate 26 forms).

# Nonconcatenative morphology

Semitic languages, e.g. Arabic: kataba has forms kaAtib, yaktubu, ...

Traditional analysis:

- word = root + pattern
- root = three consonants (radicals)
- pattern = function from root to string (notation: string with variables F, C, L for the radicals)

Example: yaktubu = ktb + yaFCuLu

Words are datastructures rather than strings!

#### **Datastructures for Arabic**

Roots are records of strings.

```
Root : Type = \{F,C,L : Str\};
```

Patterns are functions from roots to strings.

```
Pattern : Type = Root -> Str ;
```

A special case is filling: a record of strings filling the four slots in a root.

```
Filling : Type = {F,FC,CL,L : Str} ;
```

This is enough for everything except middle consonant duplication (e.g. FaCCaLa).

#### Applying a pattern

A pattern obtained from a filling intertwines the records:

```
fill : Filling -> Pattern = \p,r ->
p.F + r.F + p.FC + r.C + p.CL + r.L + p.L ;
```

Middle consonant duplication also uses a filling but duplicates the *C* consonant of the root:

```
dfill : Filling -> Pattern = \p,r ->
p.F + r.F + p.FC + r.C + r.C + p.CL + r.L + p.L ;
```

## **Encoding roots by strings**

This is just for the ease of programming and writing lexica.

```
F = first letter, C = second letter, L = the rest.
```

```
getRoot : Str -> Root = \s -> case s of {
   F@? + C@? + L => {F = F ; C = C ; L = L} ;
   _ => Predef.error ("cannot get root from" ++ s)
} ;
```

The **as-pattern** x@p matches p and binds x.

The **error function** Predef.error stops computation and displays the string. It is a typical catch-all value.

#### **Encoding patterns by strings**

Patterns are coded by using the letters F, C, L.

```
getPattern : Str -> Pattern = \s -> case s of {
   F + "F" + FC + "CC" + CL + "L" + L =>
        dfill {F = F ; FC = FC ; CL = CL ; L = L} ;
   F + "F" + FC + "C" + CL + "L" + L =>
        fill {F = F ; FC = FC ; CL = CL ; L = L} ;
   _ => Predef.error ("cannot get pattern from" ++ s)
   };
```

# A high-level lexicon building function

Dictionary entry: root + pattern.

```
getWord : Str -> Str -> Str = \r,p ->
getPattern p (getRoot r);
```

Now we can try:

```
> cc getWord "ktb" "yaFCuLu"
"yaktubu"
> cc getWord "ktb" "muFaCCiLu"
"mukattibu"
```

#### Parameters for the Arabic verb type

Inflection in tense, number, person, gender.

```
param
Number = Sg | Dl | Pl ;
Gender = Masc | Fem ;
Tense = Perf | Impf ;
Person = Per1 | Per2 | Per3 ;
```

But not in all combinations. For instance: no first person dual.

(We have omitted most tenses and moods.)

# **Example of Arabic verb inflection**

| Persona  | Numerus |                     | Imperfectum |
|----------|---------|---------------------|-------------|
| 3. masc. | sing.   | كُتُبُ              | يَكْتُبُ    |
| 3. fem.  | sing.   | کُتُبت              | تُكْتُبُ    |
| 2. masc. | sing.   | كتبت                | تُكْتُبُ    |
| 2. fem.  | sing.   | كُتُبْتِ            | تُكْتُبِينَ |
| 1.       | sing.   | کَتَبْت<br>کَتَبْتُ | أكْتُبُ     |
| 3. masc. | dual.   | كُتُبَا             | يَكْتُبَانِ |
| 3. fem.  | dual.   | كُتُبتًا            | تَكْتُبَانِ |
| 2.       | dual.   | كَتُبْتُمَا         | تَكْتُبَانِ |
| 3. masc. | plur.   | كَتّبُوا            | يَكْتُبُونَ |
| 3. fem.  | plur.   | كَتُبنْ             | يكْتُبنَ    |
| 2. masc. | plur.   | كَتُبْتُم           | تَكْتُبُونَ |
| 2. fem.  | plur.   | كَتَبْتنُ           | تَكْتُبن    |
| 1.       | plur.   | كَتُبْنَا           | نَكْتُبُ    |

# Arabic verb type: implementation

We use an **algebraic datatype** to include only the meaningful combinations.

```
param VPer =
    Vp3 Number Gender
   | Vp2Sg Gender
   | Vp2D1
   | Vp2Pl Gender
   | Vp1Sg
   | Vp1Pl;
 oper Verb : Type = {s : Tense => VPer => Str} ;
Thus 2*(3*2 + 2 + 1 + 2 + 1 + 1) = 26 forms, not 2*3*2*3 = 36.
```

## An Arabic verb paradigm

```
pattV_u : Tense -> VPer -> Pattern = \t,v -> getPattern (case t of {
 Perf => case v of {
   Vp3 Sg Masc => "FaCaLa" ;
   Vp3 Sg Fem => "FaCaLato"; -- o is the no-vowel sign ("sukun")
   Vp3 Dl Masc => "FaCaLaA" ;
   -- ...
   } ;
  Impf => case v of {
   Vp1Sg => "A?aFoCuLu" ;
   Vp1Pl => "naFoCuLu"
});
u Verb : Str -> Verb = \s -> {
  s = \\t,p => appPattern (getRoot s) (pattV_u t p)
  } ;
```

#### Applying an Arabic paradigm

Testing in the resource module:

```
> cc -all u_Verb "ktb"

kataba katabato katabaA katabataA katabuwA katabona katabota kataboti katabatum katabotunv2a katabotu katabonaA yakotubu takotubu yakotubaAni
takotubaAni yakotubuwna yakotubna takotubu takotubiyna takotubaAni takotub
takotubona A?akotubu nakotubu
```

Building a lexicon:

```
fun ktb_V : V ;
lin ktb_V = u_Verb "ktb" ;
```

# How we did the printing (recreational GF hacking)

We defined a HTML printing operation

We then used

```
> l Tab ktb_V | ps -env=quotes -to_arabic | ps -to_html | wf -file=ara.htm
> ! tr "\"" " <ara.html >ar.html
```

#### **Exercises**

- 1. Learn to use the commands compute\_concrete, morpho\_analyse, morpho\_quiz.
- 2. Try out some smart paradigms in the resource library files Paradigms for some languages you know (or don't know yet). Use the command cc for this.
- 3. Write a morphology implementation for some word class and some paradigms in your target language. Start with feature design and finish with a smart paradigm.
- 4. Bootstrap a GF lexicon (abstract + concrete) of 100 words in your target language.
- 5. (Recreational GF hacking.) Write an operation similar to verbTable for printing nice inflection tables in HTML.

# Lecture 3 Building up a linguistic syntax

#### **Contents**

The key categories and rules

Morphology-syntax interface

Examples and variations in English, Italian, French, Finnish, Swedish, German, Hindi

A miniature resource grammar: Italian

Module extension and dependency graphs

Ergativity in Hindi/Urdu

Don't worry if the details of this lecture feel difficult! Syntax is difficult and this is why resource grammars are so useful!

## Syntax in the resource grammar

"Linguistic ontology": syntactic structures common to languages

80 categories, 200 functions, which have worked for all resource languages so far

Sufficient for most purposes of expressing meaning: mathematics, technical documents, dialogue systems

Must be extended by language-specific rules to permit parsing of arbitrary text (ca. 10% more in English?)

A lot of work, easy to get wrong!

# The key categories

| cat | name              | example                    |
|-----|-------------------|----------------------------|
| Cl  | clause            | every young man loves Mary |
| VP  | verb phrase       | loves Mary                 |
| V2  | two-place verb    | loves                      |
| NP  | noun phrase       | every young man            |
| CN  | common noun       | young man                  |
| Det | determiner        | every                      |
| AP  | adjectival phrase | young                      |

# The key functions

| fun                      | name            | example              |
|--------------------------|-----------------|----------------------|
| PredVP : NP -> VP -> Cl  | predication     | every man loves Mary |
| ComplV2 : V2 -> NP -> VP | complementation | loves Mary           |
| DetCN : Det -> CN -> NP  | determination   | every man            |
| AdjCN : AP -> CN -> CN   | modification    | young man            |

# Feature design

| cat | variable             | inherent |
|-----|----------------------|----------|
| Cl  | tense                | _        |
| VP  | tense, agr           | _        |
| V2  | tense, agr           | case     |
| NP  | case                 | agr      |
| CN  | number, case         | gender   |
| Det | gender, case         | number   |
| AP  | gender, number, case | _        |

agr = agreement features: gender, number, person

#### Predication: interplay between features

```
param Tense, Case, Agr
lincat Cl = {s : Tense => Str }
lincat NP = \{s : Case => Str ; a : Agr\}
lincat VP = {s : Tense => Agr => Str
fun PredVP : NP -> VP -> Cl
lin PredVP np vp = \{s = \t => np.s ! subj ++ vp.s ! t ! np.a\}
oper subj : Case
```

#### Feature passing

In general, combination rules just pass features: no case analysis (table expressions) is performed.

A special notation is hence useful:

$$\p,q \Rightarrow t === table \{p \Rightarrow table \{q \Rightarrow t\}\}$$

It is similar to lambda abstraction ( $\x, y -> t$  in a function type).

# **Predication: examples**

#### English

| np.agr  | present    | past      | future         |
|---------|------------|-----------|----------------|
| Sg Per1 | I sleep    | I slept   | I will sleep   |
| Sg Per3 | she sleeps | she slept | she will sleep |
| PI Per1 | we sleep   | we slept  | we will sleep  |

Italian ("I am tired", "she is tired", "we are tired")

| np.agr       | present           | past                | future             |
|--------------|-------------------|---------------------|--------------------|
| Masc Sg Per1 | io sono stanco    | io ero stanco       | io sarò stanco     |
| Fem Sg Per3  | lei è stanca      | lei era stanca      | lei sarà stanca    |
| Fem Pl Per1  | noi siamo stanche | noi eravamo stanche | noi saremo stanche |

#### **Predication: variations**

Word order:

• will I sleep (English), è stanca lei (Italian)

Pro-drop:

• io sono stanco vs. sono stanco (Italian)

Ergativity:

agreement to object rather than subject (Hindi)

#### Variable subject case:

• minä olen lapsi vs. minulla on lapsi (Finnish, "I am a child" (nominative) vs. "I have a child" (adessive))

#### Interplay between features: complementation

# **Complementation: examples**

# English

| v2.case  | infinitive VP |
|----------|---------------|
| Acc      | love me       |
| at + Acc | look at me    |

#### Finnish

| v2.case           | VP, infinitive       | translation     |
|-------------------|----------------------|-----------------|
| Accusative        | tavata minut         | "meet me"       |
| Partitive         | rakastaa minua       | "love me"       |
| Elative           | pitää minusta        | ''like me''     |
| Genitive + perään | katsoa minun perääni | "look after me" |

## **Complementation: variations**

**Prepositions**: a two-place verb usually involves a preposition in addition case

```
lincat V2 = {s : Tense => Agr => Str ; c : Case ; prep : Str}
lin ComplV2 v2 vp = {s = \\t,a => v2.s ! t ! a ++ v2.prep ++ np.s ! v2.c}
```

**Clitics**: the place of the subject can vary, as in Italian:

Maria ama Giovanni vs. Maria mi ama ("Mary loves John" vs.
 "Mary loves me")

#### Interplay between features: determination

```
lincat NP = {s : Case => Str ; a : Agr }
lincat CN = {s : Number => Case => Str ; g : Gender}
lincat Det = {s : Gender => Case => Str ; n : Number}
fun DetCN : Det -> CN -> NP
lin DetCN det cn = {
  s = \\c => det.s ! cn.g ! c ++ cn.s ! det.n ! c ;
 a = agr cn.g det.n Per3
 }
oper agr : Gender -> Number -> Person -> Agr
```

# **Determination: examples**

English

| Det.num | NP           |
|---------|--------------|
| Sg      | every house  |
| PI      | these houses |

Italian ("this wine", "this pizza", "those pizzas")

| Det.num | CN.gen | NP           |
|---------|--------|--------------|
| Sg      | Masc   | questo vino  |
| Sg      | Fem    | questa pizza |
| PI      | Fem    | quelle pizze |

Finnish ("every house", "these houses")

| Det.num | NP, nominative | NP, inessive       |
|---------|----------------|--------------------|
| Sg      | jokainen talo  | jokaisessa talossa |
| PI      | nämä talot     | näissä taloissa    |

#### **Determination: variations**

Systamatic number variation:

• this-these, the-the, il-i (Italian "the-the")

"Zero" determiners:

- talo ("a house") vs. talo ("the house") (Finnish)
- a house vs. houses (English), une maison vs. des maisons (French)

Specificity parameter of nouns:

• varje hus vs. det huset (Swedish, "every house" vs. "that house")

#### Interplay between features: modification

# Modification: examples

English

| CN, singular | CN, plural |
|--------------|------------|
| new house    | new houses |

Italian ("red wine", "red house")

| CN.gen | CN, singular | CN, plural |
|--------|--------------|------------|
| Masc   | vino rosso   | vini rossi |
| Fem    | casa rossa   | case rosse |

Finnish ("red house")

| CN, sg, nominative | CN, sg, ablative   | CN, pl, essive    |
|--------------------|--------------------|-------------------|
| punainen talo      | punaiselta talolta | punaisina taloina |

#### **Modification: variations**

The place of the adjectival phrase

• Italian: casa rossa, vecchia casa ("red house", "old house")

• English: old house, house similar to this

Specificity parameter of the adjective

• German: ein rotes Haus vs. das rote Haus ("a red house" vs. "the red house")

#### Lexical insertion

To "get started" with each category, use words from lexicon.

There are **lexical insertion functions** for each lexical category:

UseN : N -> CN

UseA : A -> AP

UseV : V -> VP

The linearization rules are often trivial, because the lineats match

 $\lim UseN n = n$ 

lin UseA a = a

lin UseV v = v

However, for UseV in particular, this will usually be more complex.

#### The head of a phrase

The inserted word is the **head** of the phrases built from it:

• house is the head of house, big house, big old house etc

As a rule with many exceptions and modifications,

- variable features are passed from the phrase to the head
- inherent features of the head are inherited by the noun

This works for **endocentric** phrases: the head has the same type as the full phrase.

## What is the head of a noun phrase?

In an NP of form Det CN, is Det or CN the head?

Neither, really, because features are passed in both directions:

```
lin DetCN det cn = {
   s = \\c => det.s ! cn.g ! c ++ cn.s ! det.n ! c;
   a = agr cn.g det.n Per3
}
```

Moreover, this NP is **exocentric**: no part is of the same type as the whole.

#### **Structural words**

**Structural words** = **function words**, words with special grammatical functions

- determiners: *the, this, every*
- pronouns: *I, she*
- conjunctions: and, or, but

Often members of **closed classes**, which means that new words are never (or seldom) introduces to them.

Linearization types are often specific and inflection are irregular.

## A miniature resource grammar for Italian

We divide it to five modules - much fewer than the full resource!

abstract Grammar -- syntactic cats and funs

abstract Test = Grammar \*\*... -- test lexicon built on Grammar

resource ResIta -- resource for Italian

concrete GrammarIta of Grammar = open ResIta in... -- Italian syntax

concrete TestIta of Test = GrammarIta \*\* open ResIta in... -- It. lexicon

## Extension vs. opening

Module extension: N = M1, M2,  $M3 ** {...}$ 

• module N inherits all judgements from M1, M2, M3

Module opening:  $N = \text{open R1, R2, R3 in } \{...\}$ 

 module N can use all judgements from R1,R2,R3 (but doesn't inherit them)

# Module dependencies

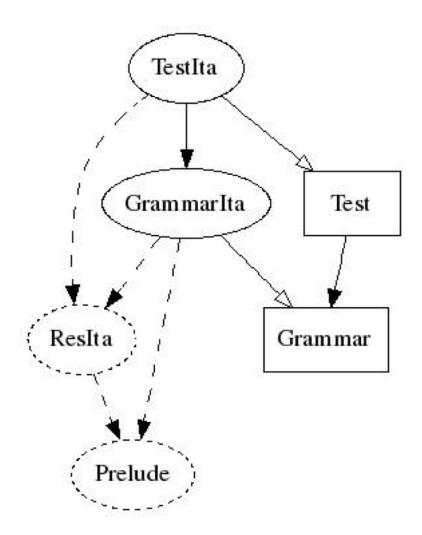

rectangle = abstract, solid ellipse = concrete, dashed ellipse = resource

## Producing the dependency graph

Using the command dg = dependency\_graph and graphviz

```
> i -retain TestIta.gf
> dependency_graph
wrote graph in file _gfdepgraph.dot
> ! dot -Tjpg _gfdepgraph.dot >testdep.jpg
```

Before calling dot, removed the module Predef to save space.

#### The module Grammar

```
abstract Grammar = {
 cat
   Cl; NP; VP; AP; CN; Det; N; A; V; V2;
 fun
   PredVP : NP -> VP -> Cl ;
   ComplV2 : V2 -> NP -> VP ;
   DetCN : Det -> CN -> NP ;
   ModCN : CN -> AP -> CN ;
   UseV : V -> VP;
   UseN : N -> CN;
   UseA : A -> AP ;
   a_Det, the_Det : Det ; this_Det, these_Det : Det ;
   i_NP, she_NP, we_NP : NP ;
```

#### **Parameters**

Parameters are defined in ResIta.gf. Just 11 of the 56 verb forms.

```
Number = Sg | Pl ;
Gender = Masc | Fem ;
Case = Nom | Acc | Dat ;
Aux = Avere | Essere ; -- the auxiliary verb of a verb
Tense = Pres | Perf ;
Person = Per1 | Per2 | Per3 ;

Agr = Ag Gender Number Person ;

VForm = VInf | VPres Number Person | VPart Gender Number ;
```

# Tense and agreement of a verb phrase, in syntax

| UseV arrive_V   | Pres      | Perf           |
|-----------------|-----------|----------------|
| Ag Masc Sg Per1 | arrivo    | sono arrivato  |
| Ag Fem Sg Per1  | arrivo    | sono arrivata  |
| Ag Masc Sg Per2 | arrivi    | sei arrivato   |
| Ag Fem Sg Per2  | arrivi    | sei arrivata   |
| Ag Masc Sg Per3 | arriva    | è arrivato     |
| Ag Fem Sg Per3  | arriva    | è arrivata     |
| Ag Masc Pl Per1 | arriviamo | siamo arrivati |
| Ag Fem Pl Per1  | arriviamo | siamo arrivate |
| Ag Masc Pl Per2 | arrivate  | siete arrivati |
| Ag Fem Pl Per2  | arrivate  | siete arrivate |
| Ag Masc Pl Per3 | arrivano  | sono arrivati  |
| Ag Fem Pl Per3  | arrivano  | sono arrivate  |

# The forms of a verb, in morphology

| ${\sf arrive\_V}$ | form      |
|-------------------|-----------|
| VInf              | arrivare  |
| VPres Sg Per1     | arrivo    |
| VPres Sg Per2     | arrivi    |
| VPres Sg Per3     | arriva    |
| VPres Pl Per1     | arriviamo |
| VPres Pl Per2     | arrivate  |
| VPres Pl Per3     | arrivano  |
| VPart Masc Sg     | arrivato  |
| VPart Fem Sg      | arrivata  |
| VPart Masc PI     | arrivati  |
| VPart Fem PI      | arrivate  |

Inherent feature: aux is essere.

## The verb phrase type

Lexical insertion maps V to VP.

Two possibilities for VP: either close to C1,

```
lincat VP = {s : Tense => Agr => Str}
```

or close to V, just adding a clitic and an object to verb,

```
lincat VP = {v : Verb ; clit : Str ; obj : Str} ;
```

We choose the latter. It is more efficient in parsing.

## Verb phrase forming

Lexical insertion is trivial.

```
lin UseV v = \{v = v ; clit, obj = []\}
```

Complementation assumes NP has a clitic and an ordinary object part.

```
lin ComplV2 =
  let
    nps = np.s ! v2.c
  in {
    v = {s = v2.s ; aux = v2.aux} ;
    clit = nps.clit ;
    obj = nps.obj
    }
```

## Noun phrases

Being clitic depends on case

```
lincat NP = {s : Case => {clit,obj : Str} ; a : Agr} ;
Examples:
 lin she_NP = {
    s = table {
      Nom => {clit = [] ; obj = "lei"};
      Acc => {clit = "la"; obj = []};
      Dat => {clit = "le" ; obj = []}
      } ;
    a = Ag Fem Sg Per3
 lin John NP = {
    s = table {
      Nom | Acc => {clit = [] ; obj = "Giovanni"} ;
           => {clit = [] ; obj = "a Giovanni"}
      Dat
      } ;
    a = Ag Fem Sg Per3
```

## Noun phrases: alternatively

Use a feature instead of separate fields,

```
lincat NP = {s : Case => {s : Str ; isClit : Bool} ; a : Agr} ;
```

Our use of separate fields is more efficient and scales up better to multiple clitic positions.

#### **Determination**

No surprises

```
lincat Det = {s : Gender => Case => Str ; n : Number};

lin DetCN det cn = {
    s = \\c => {obj = det.s ! cn.g ! c ++ cn.s ! det.n ; clit = []};
    a = Ag cn.g det.n Per3
};
```

## **Building determiners**

Often from adjectives:

```
lin this_Det = adjDet (mkA "questo") Sg ;
lin these_Det = adjDet (mkA "questo") Pl ;
oper prepCase : Case -> Str = \c -> case c of {
 Dat => "a" ;
 _ => []
 };
oper adjDet : Adj -> Number -> Determiner = \adj,n -> {
  s = \gray c \Rightarrow prepCase c ++ adj.s ! g ! n ;
 n = n
 } ;
```

Articles: see GrammarIta.gf

## **Adjectival modification**

Recall the inherent feature for position

```
lincat AP = {s : Gender => Number => Str ; isPre : Bool} ;
lin ModCN cn ap = {
   s = \\n => preOrPost ap.isPre (ap.s ! cn.g ! n) (cn.s ! n) ;
   g = cn.g
} ;
```

Obviously, separate pre- and post- parts could be used instead.

## Italian morphology

Complex but mostly great fun:

```
regNoun : Str -> Noun = \vino -> case vino of {
  fuo + c@("c"|"g") + "o" => mkNoun vino (fuo + c + "hi") Masc ;
  ol + "io" => mkNoun vino (ol + "i") Masc ;
  vin + "o" => mkNoun vino (vin + "i") Masc ;
  cas + "a" => mkNoun vino (cas + "e") Fem ;
  pan + "e" => mkNoun vino (pan + "i") Masc ;
  _ => mkNoun vino vino Masc
} ;
```

See ResIta for more details.

### Predication, at last

Place the object and the clitic, and select the verb form.

```
lin PredVP np vp =
    let
      subj = (np.s ! Nom).obj ;
      obj = vp.obj ;
      clit = vp.clit ;
      verb = table {
       Pres => agrV vp.v np.a ;
       Perf => agrV (auxVerb vp.v.aux) np.a ++ agrPart vp.v np.a
    in {
      s = \t =   subj ++ clit ++ verb ! t ++ obj
    };
```

#### Selection of verb form

We need it for the present tense

```
oper agrV : Verb -> Agr -> Str = \v,a -> case a of {
   Ag _ n p => v.s ! VPres n p
};
```

The participle agrees to the subject, if the auxiliary is essere

```
oper agrPart : Verb -> Agr -> Str = \v,a -> case v.aux of {
   Avere => v.s ! VPart Masc Sg ;
   Essere => case a of {
     Ag g n _ => v.s ! VPart g n
     }
} ;
```

#### To do

Full details of the core resource grammar are in ResIta (150 loc) and GrammarIta (80 loc).

One thing is not yet done correctly: agreement of participle to accusative clitic object: now it gives io la ho amato, and not io la ho amata.

This is left as an exercise!

# **Ergativity in Hindi/Urdu**

Normally, the subject is nominative and the verb agrees to the subject.

However, in the perfective tense:

- the subject of a transitive verb is in an ergative "case" (particle ne)
- the verb agrees to the object

Example: "the boy/girl eats the apple/bread"

| subj | obj  | gen. present            | perfective             |
|------|------|-------------------------|------------------------|
| Masc | Masc | ladka: seb Ka:ta: hai   | ladke ne seb Ka:ya:    |
| Masc | Fem  | ladka: roTi: Ka:ta: hai | ladke ne roTi: Ka:yi:  |
| Fem  | Masc | ladki: seb Ka:ti: hai   | ladki: ne seb Ka:ya:   |
| Fem  | Fem  | ladki: roTi: Ka:ti: hai | ladki: ne roTi: Ka:yi: |

# A Hindi clause in different tenses

| VPGenPres True   | लड़की सेब खाती है        |
|------------------|--------------------------|
| VPGenPres False  | लड़की सेब नहीं खाती है   |
| VPImpPast True   | लड़की सेब खाती थी        |
| VPImpPast False  | लड़की सेब नहीं खाती थी   |
| VPContPres True  | लड़की सेब खा रही है      |
| VPContPres False | लड़की सेब नहीं खा रही है |
| VPContPast True  | लड़की सेब खा रही थी      |
| VPContPast False | लड़की सेब नहीं खा रही थी |
| VPPerf True      | लड़की ने सेब खाया        |
| VPPerf False     | लड़की ने सेब नहीं खाया   |
| VPPerfPres True  | लड़की सेब खायी है        |
| VPPerfPres False | लड़की सेब नहीं खायी है   |
| VPPerfPast True  | लड़की सेब खायी थी        |
| VPPerfPast False | लड़की सेब नहीं खायी थी   |
| VPSubj True      | लड़की सेब खाये           |
| VPSubj False     | लड़की सेब न खाये         |
| VPFut True       | लड़की सेब खायेगी         |
| VPFut False      | लड़की सेब न खायेगी       |
|                  |                          |

#### **Exercises**

- 1. Learn the commands dependency\_graph, print\_grammar, system escape !, and system pipe ?.
- 2. Write tables of examples of the key syntactic functions for your target languages, trying to include all possible forms.
- 3. Implement Grammar and Test for your target language.
- 4. Even if you don't know Italian, you may try this: add a parameter or something in GrammarIta to implement the rule that the participle in the perfect tense agrees in gender and number with an accusative clitic. Test this with the sentences *lei la ha amata* and *lei ci ha amati* (where the current grammar now gives *amato* in both cases).
- 5. Learn some linguistics! My favourite book is *Introduction to The-oretical Linguistics* by John Lyons (Cambridge 1968, at least 14 editions).

# Lecture 4

Using the Resource Grammar

Library in applications

#### **Contents**

Software libraries: programmer's vs. users view

Semantic vs. syntactic grammars

Example of semantic grammar and its implementation

Interfaces and parametrized modules

Free variation

Overview of the Resource Grammar API

#### **Software libraries**

Collections of reusable functions/types/classes

API = Application Programmer's Interface

- show enough to enable use
- hide details

Example: maps (lookup tables, hash maps) in Haskell, C++, Java, ...

```
type Map
lookup : key -> Map -> val
update : key -> val -> Map -> Map
```

Hidden: the definition of the type Map and of the functions lookup and update.

## Advantages of software libraries

Programmers have

- less code to write (e.g. how to look up)
- less techniques to learn (e.g. efficient Map datastructures)

Improvements and bug fixes can be inherited

#### Grammars as software libraries

Smart paradigms as API for morphology

```
mkN : (talo : Str) -> N
```

Abstract syntax as API for syntactic combinations

PredVP : NP -> VP -> Cl

ComplV2 : V2 -> NP -> VP

NumCN : Num -> CN -> NP

## Using the library: natural language output

Task: in an email program, generate phrases saying you have n message(s)

Problem: avoid you have one messages

Solution: use the library

```
PredVP youSg_NP (ComplV2 have_V2 (NumCN two_Num (UseN (mkN "message"))))
===> you have two messages
```

PredVP youSg\_NP (ComplV2 have\_V2 (NumCN one\_Num (UseN (mkN "message"))))
===> you have one message

#### **Software localization**

Adapt the email program to Italian, Swedish, Finnish...

```
PredVP youSg_NP (ComplV2 have_V2 (NumCN two_Num (UseN (mkN "messaggio")))
===> hai due messaggi

PredVP youSg_NP (ComplV2 have_V2 (NumCN two_Num (UseN (mkN "meddelande")))
===> du har två meddelanden

PredVP youSg_NP (ComplV2 have_V2 (NumCN two_Num (UseN (mkN "viesti"))))
===> sinulla on kaksi viestiä
```

The new languages are more complex than English - but only internally, not on the API level!

## **Correct number in Arabic**

| 1 message        | رِسَالَةٌ    | risālatun  |
|------------------|--------------|------------|
| 2 messages       | رِسَالَتَانِ | risālatāni |
| (3-10) messages  | رَسَائِلَ    | rasārila   |
| (11-99) messages | رِسَالَةً    | risālatan  |
| x100 messages    | رِسَالَةٍ    | risālatin  |

(From "Implementation of the Arabic Numerals and their Syntax in GF" by Ali Dada, ACL workshop on Arabic, Prague 2007)

## Use cases for grammar libraries

Grammars need *very* much *very* special knowledge, and a *lot* of work - thus an excellent topic for a software library!

Some applications where grammars have shown to be useful:

- software localization
- natural language generation (from formalized content)
- technical translation
- spoken dialogue systems

# Two kinds of grammarians

#### **Application grammarians** vs. resource grammarians

| grammarian         | applications           | resources             |
|--------------------|------------------------|-----------------------|
| expertise          | application domain     | linguistics           |
| programming skills | programming in general | GF programming        |
| language skills    | practical use          | theoretical knowledge |

We want a division of labour.

## Two kinds of grammars

#### **Application grammars** vs. resource grammars

| grammar         | application          | resource                    |
|-----------------|----------------------|-----------------------------|
| abstract syntax | semantic             | syntactic                   |
| concrete syntax | using resource API   | parameters, tables, records |
| lexicon         | idiomatic, technical | just for testing            |
| size            | small or bigger      | big                         |

A.k.a. semantic grammars vs. syntactic grammars.

## Meaning-preserving translation

Translation must preserve meaning.

It need not preserve syntactic structure.

Sometimes it is even impossible:

• John likes Mary in Italian is Maria piace a Giovanni

The abstract syntax in the semantic grammar is a logical predicate:

```
fun Like : Person \rightarrow Person \rightarrow Fact
lin Like x y = x ++ "likes" ++ y -- English
lin Like x y = y ++ "piace" ++ "a" ++ x -- Italian
```

### Translation and resource grammar

To get all grammatical details right, we use resource grammar and not strings

```
lincat Person = NP; Fact = Cl;
lin Like x y = PredVP x (ComplV2 like_V2 y) -- Engligh
lin Like x y = PredVP y (ComplV2 piacere_V2 x) -- Italian
```

From syntactic point of view, we perform **transfer**, i.e. structure change.

GF has **compile-time transfer**, and uses interlingua (semantic abstrac syntax) at run time.

#### **Domain semantics**

"Semantics of English", or of any other natural language as a whole, has never been built.

It is more feasible to have semantics of **fragments** - of small, well-understood parts of natural language.

Such languages are called **domain languages**, and their semantics, **domain semantics**.

Domain semantics = **ontology** in the Semantic Web terminology.

## **Examples of domain semantics**

Expressed in various formal languages

- mathematics, in predicate logic
- software functionality, in UML/OCL
- dialogue system actions, in SISR
- museum object descriptions, in OWL

GF abstract syntax can be used for any of these!

### Example: abstract syntax for a "Face" community

What messages can be expressed on the community page?

```
abstract Face = {
flags startcat = Message ;
cat
 Message; Person; Object; Number;
fun
 Have : Person -> Number -> Object -> Message ; -- p has n o's
 Like : Person -> Object -> Message ;
                                    -- p likes o
 You : Person :
 Friend, Invitation: Object;
 One, Two, Hundred: Number;
```

Notice the startcat flag, as the start category isn't S.

### Presenting the resource grammar

In practice, the abstract syntax of Resource Grammar is inconvenient

- too deep structures, too much code to write
- too many names to remember

We do the same as in morphology: overloaded operations, named mkC where C is the value category.

The resource defines e.g.

```
mkCl : NP -> V2 -> NP -> Cl = \subj,verb,obj ->
   PredVP subj (ComplV2 verb obj)
mkCl : NP -> V -> Cl = \subj,verb ->
   PredVP subj (UseV verb)
```

## Relevant part of Resource Grammar API for "Face"

These functions (some of which are structural words) are used.

| Function                         | example         |
|----------------------------------|-----------------|
| mkCl : NP -> V2 -> NP -> Cl      | John loves Mary |
| mkNP : Numeral -> CN -> NP       | five cars       |
| mkNP : Quant -> CN -> NP         | that car        |
| mkNP : Pron -> NP                | we              |
| mkCN : N -> CN                   | car             |
| this_Quant : Quant               | this, these     |
| youSg_Pron : Pron                | you (singular)  |
| n1_Numeral, n2_Numeral : Numeral | one, two        |
| n100_Numeral : Numeral           | one hundred     |
| have_V2 : V2                     | have            |

### Concrete syntax for English

How are messages expressed by using the library?

```
concrete FaceEng of Face = open SyntaxEng, ParadigmsEng in {
lincat
 Message = Cl ;
 Person = NP :
  Object = CN;
  Number = Numeral ;
lin
 Have p n o = mkCl p have_V2 (mkNP n o) ;
  Like p o = mkCl p like_V2 (mkNP this_Quant o) ;
  You = mkNP youSg_Pron;
  Friend = mkCN friend_N ;
  Invitation = mkCN invitation_N ;
  One = n1_Numeral ;
  Two = n2_Numeral ;
  Hundred = n100 Numeral ;
oper
  like_V2 = mkV2 "like" ;
  invitation_N = mkN "invitation" ;
  friend_N = mkN "friend" ;
```

## Concrete syntax for Finnish

Exactly the same rules of combination, only different words:

```
concrete FaceFin of Face = open SyntaxFin, ParadigmsFin in {
lincat
 Message = Cl ;
 Person = NP ;
  Object = CN;
  Number = Numeral ;
lin
  Have p n o = mkCl p have_V2 (mkNP n o) ;
  Like p o = mkCl p like_V2 (mkNP this_Quant o) ;
  You = mkNP youSg_Pron;
  Friend = mkCN friend_N ;
  Invitation = mkCN invitation_N ;
  One = n1_Numeral ;
  Two = n2_Numeral ;
  Hundred = n100_Numeral ;
oper
  like_V2 = mkV2 "pitää" elative ;
  invitation_N = mkN "kutsu" ;
  friend_N = mkN "ystävä" ;
```

#### Parametrized modules

Can we avoid repetition of the lincat and lin code? Yes!

New module type: **functor**, a.k.a. **incomplete** or **parametrized** module

incomplete concrete FaceI of Face = open Syntax, LexFace in ...

A functor may open **interfaces**.

An interface has oper declarations with just a type, no definition.

Here, Syntax and LexFace are interfaces.

#### The domain lexicon interface

Syntax is the Resource Grammar interface, and gives

- combination rules
- structural words

Content words are not given in Syntax, but in a **domain lexicon** interface LexFace = open Syntax in {

```
oper
  like_V2 : V2 ;
  invitation_N : N ;
  friend_N : N ;
}
```

### Concrete syntax functor "FaceI"

```
incomplete concrete FaceI of Face = open Syntax, LexFace in {
lincat
 Message = Cl ;
 Person = NP ;
  Object = CN;
  Number = Numeral ;
lin
 Have p n o = mkCl p have_V2 (mkNP n o) ;
 Like p o = mkCl p like_V2 (mkNP this_Quant o) ;
  You = mkNP youSg_Pron;
 Friend = mkCN friend_N ;
  Invitation = mkCN invitation_N ;
  One = n1_Numeral ;
  Two = n2_Numeral ;
 Hundred = n100_Numeral ;
```

## An English instance of the domain lexicon

Define the domain words in English

```
instance LexFaceEng of LexFace = open SyntaxEng, ParadigmsEng in {
  oper
    like_V2 = mkV2 "like" ;
    invitation_N = mkN "invitation" ;
    friend_N = mkN "friend" ;
}
```

## Put everything together: functor instantiation

Instantiate the functor FaceI by giving instances to its interfaces

```
--# -path=.:present

concrete FaceEng of Face = FaceI with
  (Syntax = SyntaxEng),
  (LexFace = LexFaceEng);
```

Also notice the domain search path.

## Porting the grammar to Finnish

1. Domain lexicon: use Finnish paradigms and words

```
instance LexFaceFin of LexFace = open SyntaxFin, ParadigmsFin in {
oper
  like_V2 = mkV2 (mkV "pitää") elative ;
  invitation_N = mkN "kutsu" ;
  friend_N = mkN "ystävä" ;
2. Functor instantiation: mechanically change Eng to Fin
--# -path=.:present
concrete FaceFin of Face = FaceI with
  (Syntax = SyntaxFin),
  (LexFace = LexFaceFin);
```

## Modules of a domain grammar: "Face" community

- 1. Abstract syntax, Face
- 2. Parametrized concrete syntax: FaceI
- 3. Domain lexicon interface: LexFace
- 4. For each language L: domain lexicon instance LexFaceL
- 5. For each language L: concrete syntax instantiation FaceL

## Module dependency graph

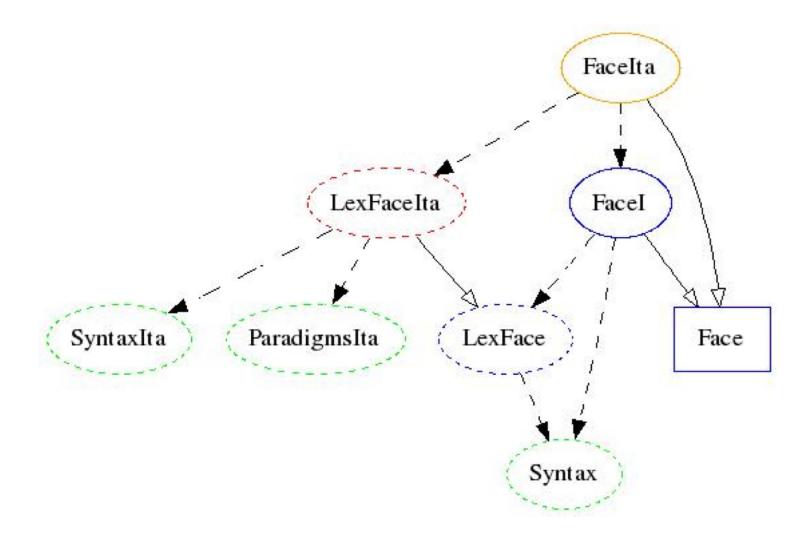

red = to do, orange = to do (trivial), blue = to do (once), green = library

### Porting the grammar to Italian

1. Domain lexicon: use Italian paradigms and words

```
instance LexFaceIta of LexFace = open SyntaxIta, ParadigmsIta in {
oper
  like_V2 = mkV2 (mkV (piacere_64 "piacere")) dative ;
  invitation_N = mkN "invito" ;
  friend_N = mkN "amico";
2. Functor instantiation: restricted inheritance, excluding Like
concrete FaceIta of Face = FaceI - [Like] with
  (Syntax = SyntaxIta),
  (LexFace = LexFaceIta) ** open SyntaxIta in {
lin Like p o =
 mkCl (mkNP this_Quant o) like_V2 p ;
```

#### Free variation

There can be many ways of expressing a given semantic structure.

This can be expressed by the **variant** operator |.

```
fun BuyTicket : City -> City -> Request

lin BuyTicket x y =
   (("I want" ++ ((("to buy" | []) ++ ("a ticket")) | "to go"))
   |
   (("can you" | [] ) ++ "give me" ++ "a ticket")
   |
   []) ++
   "from" ++ x ++ "to" ++y
```

The variants can of course be resource grammar expressions as well.

## Overview of the resource grammar API

For the full story, see the resource grammar synopsis in

digitalgrammars.com/gf/lib/resource/doc/synopsis.html

Main division:

- Syntax, common to all languages
- Paradigms L, specific to language L

The Synopsis for next-lib has some more functions.

## Main categories and their dependencies

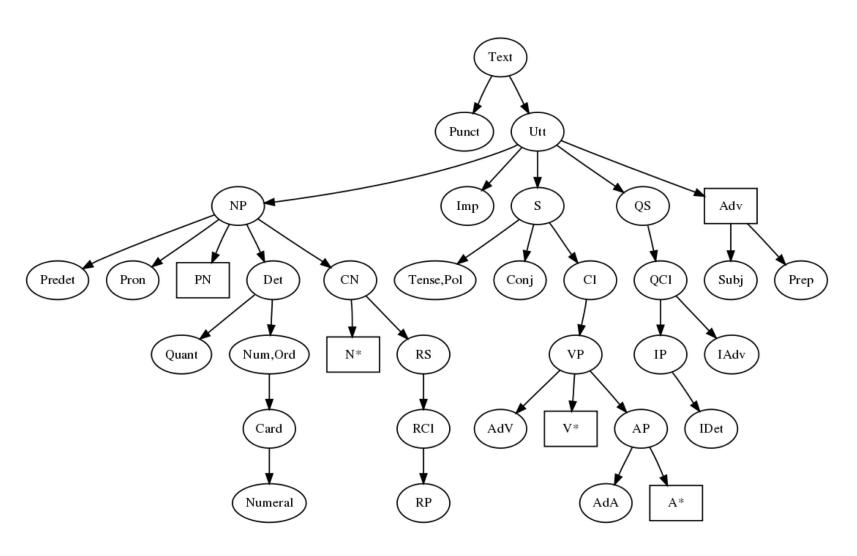

## Categories of complex phrases

| Category | Explanation             | Example              |
|----------|-------------------------|----------------------|
| Text     | sequence of utterances  | Does John walk? Yes. |
| Utt      | utterance               | does John walk       |
| Imp      | imperative              | don't walk           |
| S        | sencence (fixed tense)  | John wouldn't walk   |
| QS       | question sentence       | who hasn't walked    |
| Cl       | clause (variable tense) | John walks           |
| QCl      | question clause         | who doesn't walk     |
| VP       | verb phrase             | love her             |
| AP       | adjectival phrase       | very young           |
| CN       | common noun phrase      | young man            |
| Adv      | adverbial phrase        | in the house         |

## Lexical categories for building predicates

| Cat | Explanation              | Compl  | Example          |
|-----|--------------------------|--------|------------------|
| A   | one-place adjective      | _      | smart            |
| A2  | two-place adjective      | NP     | married (to her) |
| Adv | adverb                   | _      | here             |
| N   | common noun              | _      | man              |
| N2  | relational noun          | NP     | friend (of John) |
| NP  | noun phrase              | _      | the boss         |
| V   | one-place verb           | _      | sleep            |
| V2  | two-place verb           | NP     | love (her)       |
| V3  | three-place verb         | NP, NP | show (it to me)  |
| VS  | sentence-complement verb | S      | say (that I run) |
| VV  | verb-complement verb     | VP     | want (to run)    |

## Functions for building predication clauses

| Fun  | Туре                                                     | Example                   |
|------|----------------------------------------------------------|---------------------------|
| mkCl | NP -> V -> Cl                                            | John walks                |
| mkCl | m NP -> $ m V2$ -> $ m NP$ -> $ m C1$                    | John loves her            |
| mkCl | NP -> V3 -> NP -> NP -> C1                               | John sends it to her      |
| mkCl | $	exttt{NP} 	exttt{->} 	exttt{VV} 	exttt{->} 	exttt{Cl}$ | John wants to walk        |
| mkCl | NP -> VS -> S -> Cl                                      | John says that it is good |
| mkCl | NP -> A -> Cl                                            | John is old               |
| mkCl | NP -> A -> NP -> Cl                                      | John is older than Mary   |
| mkCl | m NP -> A2 -> NP -> Cl                                   | John is married to her    |
| mkCl | NP -> AP -> Cl                                           | John is very old          |
| mkCl | $ m NP \ -> \ N \ -> \ Cl$                               | John is a man             |
| mkCl | NP -> CN -> C1                                           | John is an old man        |
| mkCl | NP -> NP -> Cl                                           | John is the man           |
| mkCl | NP -> Adv -> Cl                                          | John is here              |

## Noun phrases and common nouns

| Fun          | Туре                     | Example              |
|--------------|--------------------------|----------------------|
| mkNP         | Quant -> CN -> NP        | this man             |
| mkNP         | Numeral -> CN -> NP      | five men             |
| mkNP         | PN -> NP                 | John                 |
| mkNP         | Pron -> NP               | we                   |
| mkNP         | Quant -> Num -> CN -> NP | these (five) man     |
| mkCN         | N -> CN                  | man                  |
| mkCN         | A -> N -> CN             | old man              |
| mkCN         | AP -> CN -> CN           | very old Chinese man |
| mkNum        | Numeral -> Num           | five                 |
| n100_Numeral | Numeral                  | one hundred          |
| plNum        | Num                      | (plural)             |

## **Questions and interrogatives**

| Fun        | Туре                  | Example              |
|------------|-----------------------|----------------------|
| mkQCl      | C1 -> QC1             | does John walk       |
| mkQCl      | IP -> V -> QC1        | who walks            |
| mkQCl      | IP -> V2 -> NP -> QC1 | who loves her        |
| mkQCl      | IP -> NP -> V2 -> QC1 | whom does she love   |
| mkQCl      | IP -> AP -> QC1       | who is old           |
| mkQCl      | IP -> NP -> QC1       | who is the boss      |
| mkQCl      | IP -> Adv -> QC1      | who is here          |
| mkQCl      | IAdv -> Cl -> QCl     | where does John walk |
| mkIP       | CN -> IP              | which car            |
| $who_IP$   | IP                    | who                  |
| $why_IAdv$ | IAdv                  | why                  |
| where_IAdv | IAdv                  | where                |

## Sentence formation, tense, and polarity

| Fun  | Туре                             | Example                 |
|------|----------------------------------|-------------------------|
| mkS  | C1 -> S                          | he walks                |
| mkS  | (Tense)->(Ant)->(Pol)->Cl -> S   | he wouldn't have walked |
| mkQS | QC1 -> QS                        | does he walk            |
| mkQS | (Tense)->(Ant)->(Pol)->QCl -> QS | wouldn't he have walked |

| Function         | Туре  | Example              |
|------------------|-------|----------------------|
| conditionalTense | Tense | (he would walk)      |
| futureTense      | Tense | (he will walk)       |
| pastTense        | Tense | (he walked)          |
| presentTense     | Tense | (he walks) [default] |
| anteriorAnt      | Ant   | (he has walked)      |
| negativePol      | Pol   | (he doesn't walk)    |

## **Utterances and imperatives**

| Fun   | Туре            | Example         |
|-------|-----------------|-----------------|
| mkUtt | Cl -> Utt       | he walks        |
| mkUtt | S -> Utt        | he didn't walk  |
| mkUtt | QS -> Utt       | who didn't walk |
| mkUtt | Imp -> Utt      | walk            |
| mkImp | V -> Imp        | walk            |
| mkImp | V2 -> NP -> Imp | find it         |
| mkImp | AP -> Imp       | be brave        |

#### More

Texts: Who walks? John. Where? Here!

Relative clauses: man who owns a donkey

Adverbs: in the house

Subjunction: if a man owns a donkey

Coordination: John and Mary are English or American

#### **Exercises**

- 1. Compile and make available the resource grammar library, latest version. Compilation is by make in GF/next-lib/src. Make it available by setting GF\_LIB\_PATH to GF/next-lib.
- 2. Compile and test the grammars face/FaceL (available in course source files).
- 3. Write a concrete syntax of Face for some other resource language by adding a domain lexicon and a functor instantiation.
- 4. Add functions to Face and write their concrete syntax for at least some language.
- 5. Design your own domain grammar and implement it for some languages.

# Lecture 5

Inside the

Resource Grammar Library

#### **Contents**

Module structure

**Statistics** 

How to start building a new language

How to test a resource grammar

The Assignment

## The principal module structure

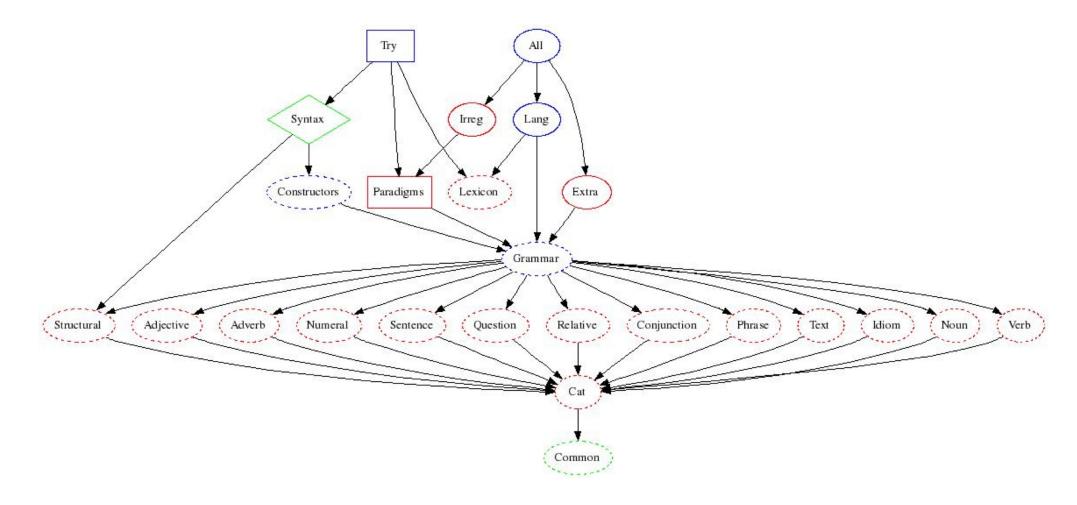

solid = API, dashed = internal, ellipse = abstract + concrete, rectangle = resource/instance, diamond = interface, green = given, blue = mechanical, red = to do

#### **Division of labour**

Written by the resource grammarian:

- concrete of the row from Structural to Verb
- concrete of Cat and Lexicon
- Paradigms
- abstract and concrete of Extra, Irreg

Already given or derived mechanically:

- all abstract modules except Extra, Irreg
- concrete of Common, Grammar, Lang, All
- Constructors, Syntax, Try

## Roles of modules: Library API

Syntax: syntactic combinations and structural words

Paradigms: morphological paradigms

Try: (almost) everything put together

Constructors: syntactic combinations only

Irreg: irregularly inflected words (mostly verbs)

### Roles of modules: Top-level grammar

Lang: common syntax and lexicon

All: common grammar plus language-dependent extensions

Grammar: common syntax

Structural: lexicon of structural words

Lexicon: test lexicon of 300 content words

Cat: the common type system

Common: concrete syntax mostly common to languages

## Roles of modules: phrase categories

| module      | scope                        | value categories               |
|-------------|------------------------------|--------------------------------|
| Adjective   | adjectives                   | AP                             |
| Adverb      | adverbial phrases            | AdN, Adv                       |
| Conjunction | coordination                 | Adv, AP, NP, RS, S             |
| Idiom       | idiomatic expressions        | Cl, QCl, VP, Utt               |
| Noun        | noun phrases and nouns       | Card, CN, Det, NP, Num, Ord    |
| Numeral     | cardinals and ordinals       | Digit, Numeral                 |
| Phrase      | suprasentential phrases      | PConj, Phr, Utt, Voc           |
| Question    | questions and interrogatives | IAdv, IComp, IDet, IP, QC1     |
| Relative    | relat. clauses and pronouns  | RC1, RP                        |
| Sentence    | clauses and sentences        | Cl, Imp, QS, RS, S, SC, SSlash |
| Text        | many-phrase texts            | Text                           |
| Verb        | verb phrases                 | Comp, VP, VPSlash              |

## Type discipline and consistency

**Producers**: each phrase category module is the producer of value categories listed on previous slide.

Consumers: all modules may use any categories as argument types.

**Contract**: the module Cat defines the type system common for both consumers and producers.

Different grammarians may safely work on different producers.

This works even for mutual dependencies of categories:

Sentence.UseCl : Temp -> Pol -> Cl -> S -- S uses Cl

Sentence.PredVP: VP -> NP -> Cl -- uses VP

Verb.ComplVS : VS -> S -> VP -- uses S

## **Auxiliary modules**

resource modules provided by the library:

- Prelude and Predef: string operations, booleans
- Coordination: generic formation of list conjunctions
- ParamX: commonly used parameter, such as Number = Sg | Pl

resource modules up to the grammarian to write:

- Res: language specific parameter types, morphology, VP formation
- Morpho, Phono,...: possible division of Res to more modules

## **Dependencies**

Most phrase category modules:

```
concrete VerbGer of Verb = CatGer ** open ResGer, Prelude in ...
```

### Conjunction:

```
concrete ConjunctionGer of Conjunction = CatGer **
  open Coordination, ResGer, Prelude in ...
```

#### Lexicon:

```
concrete LexiconGer of Lexicon = CatGer **
  open ParadigmsGer, IrregGer in {
```

# Functional programming style

The Golden Rule: Whenever you find yourself programming by copy and paste, write a function instead!

- Repetition inside one definition: use a let expression
- Repetition inside one module: define an oper in the same module
- Repetition in many modules: define an oper in the Res module
- Repetition of an entire module: write a functor

## Functors in the Resource Grammar Library

### Used in families of languages

- Romance: Catalan, French, Italian, Spanish
- Scandinavian: Danish, Norwegian, Swedish

#### Structure:

- Common, a common resource for the family
- Diff, a minimal interface extended by interface Res
- Cat and phrase structure modules are functors over Res
- Idiom, Structural, Lexicon, Paradigms are ordinary modules

## **Example: DiffRomance**

Words and morphology are of course different, in ways we haven't tried to formalize.

In syntax, there are just eight parameters that fundamentally make the difference:

Prepositions that fuse with the article (Fre, Spa de, a; Ita also con, da, in, su).

```
param Prepos;
```

Which types of verbs exist, in terms of auxiliaries. (Fre, Ita avoir, être, and refl; Spa only haber and refl).

```
param VType ;
```

Derivatively, if/when the participle agrees to the subject. (Fre *elle est partie*, Ita *lei è partita*, Spa not)

```
oper partAgr : VType -> VPAgr ;
```

Whether participle agrees to foregoing clitic. (Fre je l'ai vue, Spa yo la he visto)

```
oper vpAgrClit : Agr -> VPAgr ;
```

Whether a preposition is repeated in conjunction (Fre la somme de 3 et de 4, Ita la somma di 3 e 4).

```
oper conjunctCase : NPForm -> NPForm ;
```

How infinitives and clitics are placed relative to each other (Fre *la voir*, Ita *vederla*). The Bool is used for indicating if there are any clitics.

```
oper clitInf : Bool -> Str -> Str -> Str ;
```

To render pronominal arguments as clitics and/or ordinary complements. Returns True if there are any clitics.

```
oper pronArg : Number -> Person -> CAgr -> CAgr -> Str * Str * Bool ;
```

To render imperatives (with their clitics etc).

```
oper mkImperative : Bool -> Person -> VPC -> {s : Polarity => AAgr => Str} ;
```

## Pros and cons of functors

- + intellectual satisfaction: linguistic generalizations
- + code can be shared: of syntax code, 75% in Romance and 85% in Scandinavian
- + bug fixes and maintenance can often be shared as well
- + adding a new language of the same family can be very easy
- difficult to get started with proper abstractions
- new languages may require extensions of interfaces

Workflow: don't start with a functor, but do one language normally, and refactor it to an interface, functor, and instance.

# Suggestions about functors for new languages

Romance: Portuguese probably using functor, Romanian probably independent

Germanic: Dutch maybe by functor from German, Icelandic probably independent

Slavic: Bulgarian and Russian are not functors, maybe one for Western Slavic (Czech, Slovak, Polish) and Southern Slavic (Bulgarian)

Fenno-Ugric: Estonian maybe by functor from Finnish

Indo-Aryan: Hindi and Urdu most certainly via a functor

Semitic: Arabic, Hebrew, Maltese probably independent

# Effort statistics, completed languages

| language     | syntax | morpho | lex  | total  | months | started |
|--------------|--------|--------|------|--------|--------|---------|
| common       | 413    | -      | -    | 413    | 2      | 2001    |
| abstract     | 729    | _      | 468  | 1197   | 24     | 2001    |
| Bulgarian    | 1200   | 2329   | 502  | 4031   | 3      | 2008    |
| English      | 1025   | 772    | 506  | 2303   | 6      | 2001    |
| Finnish      | 1471   | 1490   | 703  | 3664   | 6      | 2003    |
| German       | 1337   | 604    | 492  | 2433   | 6      | 2002    |
| Russian      | 1492   | 3668   | 534  | 5694   | 18     | 2002    |
| Romance      | 1346   | _      | _    | 1346   | 10     | 2003    |
| Catalan      | 521    | *9000  | 518  | *10039 | 4      | 2006    |
| French       | 468    | 1789   | 514  | 2771   | 6      | 2002    |
| Italian      | 423    | *7423  | 500  | *8346  | 3      | 2003    |
| Spanish      | 417    | *6549  | 516  | *7482  | 3      | 2004    |
| Scandinavian | 1293   | _      | _    | 1293   | 4      | 2005    |
| Danish       | 262    | 683    | 486  | 1431   | 2      | 2005    |
| Norwegian    | 281    | 676    | 488  | 1445   | 2      | 2005    |
| Swedish      | 280    | 717    | 491  | 1488   | 4      | 2001    |
| total        | 12545  | *36700 | 6718 | *55963 | 103    | 2001    |

Lines of source code in v. 1.4, rough estimates of person months. \* =generated code.

# Languages under construction

| language | started | % morpho | % lexicon | % syntax |
|----------|---------|----------|-----------|----------|
| Arabic   | 2005    | 90       | 95        | 20       |
| Hindi    | 2008    | 70       | 3         | 5        |
| Latin    | 2008    | 80       | 2         | 5        |
| Polish   | 2007    | 95       | 60        | 2        |
| Romanian | 2009    | 95       | 60        | 1        |
| Thai     | 2007    | 70       | 2         | 2        |
| Turkish  | 2007    | 30       | 10        | 5        |

Most of these figures are rough estimates!

## How to start building a language, e.g. Marathi

- 1. Create a directory GF/next-lib/src/marathi
- 2. Check out the ISO 639-3 language code: Mar
- 3. Copy over the files from the closest related language, e.g. hindi
- 4. Rename files marathi/\*Hin.gf to marathi/\*Mar.gf
- 5. Change imports of Hin modules to imports of Mar modules
- 6. Comment out every line between *header* { and the final }
- 7. Now you can import your (empty) grammar: i marathi/LangMar.gf

## Suggested order for proceeding with a language

- 1. ResMar: parameter types needed for nouns
- 2. CatMar: lincat N
- 3. ParadigmsMar: some regular noun paradigms
- 4. LexiconMar: some words that the new paradigms cover
- 5. (1.-4.) for V, maybe with just present tense
- 6. ResMar: parameter types needed for Cl, CN, Det, NP, Quant, VP
- 7. CatMar: lincat Cl, CN, Det, NP, Quant, VP
- 8. NounMar: lin DetCN, DetQuant
- 9. VerbMar: lin UseV
- 10. SentenceMar: lin PredVP

# Character encoding for non-ASCII languages

GF internally: 16-bit unicode

Generated files (.gfo, .pgf): UTF-8

Source files: whatever you want, but use a flag if not isolatin-1.

UTF-8 and cp1251 (Cyrillic) are possible in strings, but not in identifiers. The module must contain

```
flags coding = utf8; -- OR coding = cp1251
```

**Transliterations** are available for many alphabets (see help unicode\_table).

## Using transliteration

This is what you have to add in GF/src/GF/Text/Transliterations.hs

```
transHebrew :: Transliteration
transHebrew = mkTransliteration allTrans allCodes where
allTrans = words $
    "A b g d h w z H T y K k l M m N " ++
    "n S O P p Z. Z q r s t - - - - " ++
    "w2 w3 y2 g1 g2"
allCodes = [0x05d0..0x05f4]
```

Also edit a couple of places in GF/src/GF/Command/Commands.hs.

You can later convert the file to UTF-8 with the put\_string command.

## Diagnosis methods along the way

Make sure you have a compilable LangMar at all times!

Use the GF command pg -missing to check which functions are missing.

Use the GF command gr -cat=C | 1 -table to test category C

## Regression testing with a treebank

Build and maintain a **treebank**: a set of trees with their linearizations:

- 1. Create a file test.trees with just trees, one by line.
- 2. Linearize each tree to all forms, possibly with English for comparison.
  - > i english/LangEng.gf
  - > i marathi/LangMar.gf
  - > rf -lines -tree -file=trs | l -all -treebank | wf test.treebank
- 3. Create a **gold standard** gold.treebank from test.treebank by manually correcting the Marathi linearizations.
- 4. Compare with the Unix command diff test.treebank gold.treebank
- 5. Rerun (2.) and (4.) after every change in concrete syntax; extend the tree set and the gold standard after every new implemented function.

### **Sources**

A good grammar book

- lots of inflection paradigms
- reasonable chapter on syntax
- traditional terminology for grammatical concepts

A good dictionary

- inflection information about words
- verb subcategorization (i.e. case and preposition of complements)

Wikipedia article on the language

Google as "gold standard": is it rucola or ruccola?

Google translation for suggestions (can't be trusted, though!)

## Compiling the library

The current development library sources are in GF/next-lib/src.

Use make in this directory to compile the libraries.

Use runghc Make lang api langs=Mar to compile just the language Mar.

## **Assignment**

- 1. Build a directory and a set of files for your target language.
- 2. Implement some categories, morphological paradigms, and syntax rules.
- 3. Give the lin rules of at least 100 entries in Lexicon.
- 4. Send us: your source files and a treebank of 100 trees with linearizations in English and your target language. These linearizations should be correct, and directly generated from your grammar implementation.